# **Whole-cell utilities Documentation** *Release 0.0.15*

**Arthur Goldberg, Jonathan Karr**

**Apr 01, 2020**

## **Contents**

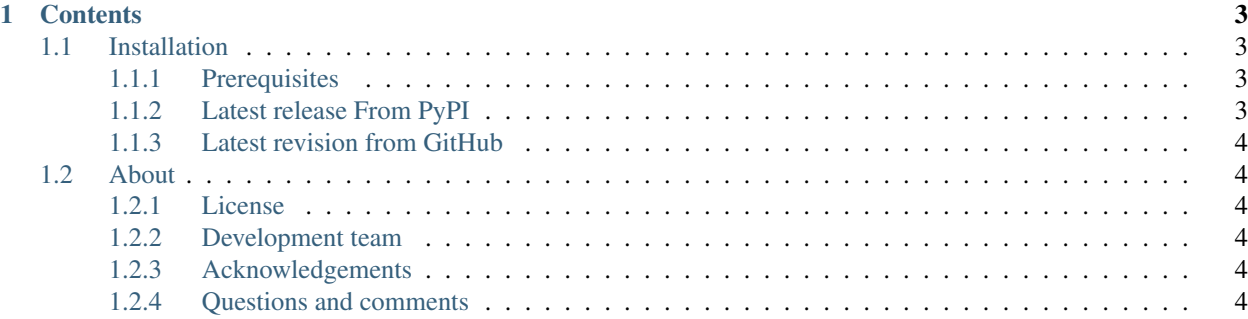

This package contains utilities that are useful to multiple whole-cell (WC) software components.

## CHAPTER 1

#### **Contents**

#### <span id="page-6-1"></span><span id="page-6-0"></span>**1.1 Installation**

#### <span id="page-6-2"></span>**1.1.1 Prerequisites**

First, install the third-party packages listed below. Detailed installation instructions are available in [An Introduction](http://docs.karrlab.org/intro_to_wc_modeling/master/0.0.1/installation.html) [to Whole-Cell Modeling.](http://docs.karrlab.org/intro_to_wc_modeling/master/0.0.1/installation.html)

- [ChemAxon Marvin:](https://chemaxon.com/products/marvin) optional to calculate major protonation states
	- $-$  [Java](https://www.java.com)  $\ge$  1.8
- [Git](https://git-scm.com/)
- [OpenBabel:](http://openbabel.org) optional to calculate chemical formulae
- [Pip](https://pip.pypa.io)  $> = 18.0$
- [Python](https://www.python.org)  $\geq$  3.6

To use ChemAxon Marvin to calculate major protonation states, set JAVA\_HOME to the path to your Java virtual machine (JVM) and add Marvin to the Java class path:

```
export JAVA_HOME=/usr/lib/jvm/default-java
export CLASSPATH=$CLASSPATH:/opt/chemaxon/marvinsuite/lib/MarvinBeans.jar
```
#### <span id="page-6-3"></span>**1.1.2 Latest release From PyPI**

Run the following command to install the latest release from PyPI:

```
pip install wc_utils[all]
```
#### <span id="page-7-0"></span>**1.1.3 Latest revision from GitHub**

Run the following command to install the latest version from GitHub:

```
pip install git+https://github.com/KarrLab/pkg_utils.git#egg=pkg_utils[all]
pip install git+https://github.com/KarrLab/wc_utils.git#egg=wc_utils[all]
```
### <span id="page-7-1"></span>**1.2 About**

#### <span id="page-7-2"></span>**1.2.1 License**

The software is released under the MIT license

```
The MIT License (MIT)
Copyright (c) 2016 Karr Lab
Permission is hereby granted, free of charge, to any person obtaining a copy
of this software and associated documentation files (the "Software"), to deal
in the Software without restriction, including without limitation the rights
to use, copy, modify, merge, publish, distribute, sublicense, and/or sell
copies of the Software, and to permit persons to whom the Software is
furnished to do so, subject to the following conditions:
The above copyright notice and this permission notice shall be included in all
copies or substantial portions of the Software.
THE SOFTWARE IS PROVIDED "AS IS", WITHOUT WARRANTY OF ANY KIND, EXPRESS OR
IMPLIED, INCLUDING BUT NOT LIMITED TO THE WARRANTIES OF MERCHANTABILITY,
FITNESS FOR A PARTICULAR PURPOSE AND NONINFRINGEMENT. IN NO EVENT SHALL THE
AUTHORS OR COPYRIGHT HOLDERS BE LIABLE FOR ANY CLAIM, DAMAGES OR OTHER
LIABILITY, WHETHER IN AN ACTION OF CONTRACT, TORT OR OTHERWISE, ARISING FROM,
OUT OF OR IN CONNECTION WITH THE SOFTWARE OR THE USE OR OTHER DEALINGS IN THE
```
#### <span id="page-7-3"></span>**1.2.2 Development team**

SOFTWARE.

This package was developed by the [Karr Lab](http://www.karrlab.org/) at the Icahn School of Medicine at Mount Sinai in New York, USA.

#### <span id="page-7-4"></span>**1.2.3 Acknowledgements**

This work was supported by a National Institute of Health MIRA award [grant number 1 R35 GM 119771-01]; a National Science Foundation INSPIRE award [grant number 1649014]; and the National Science Foundation / ERASynBio [grant numbers 1548123, 335672].

#### <span id="page-7-5"></span>**1.2.4 Questions and comments**

Please contact the [Karr Lab](http://www.karrlab.org/) with any questions or comments.